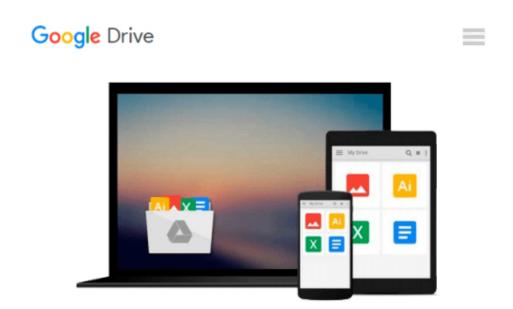

# Microsoft Access VBA Programming for the Absolute Beginner (Paperback, 2007) 3rd EDITION

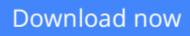

Click here if your download doesn"t start automatically

### Microsoft Access VBA Programming for the Absolute Beginner (Paperback, 2007) 3rd EDITION

**Microsoft Access VBA Programming for the Absolute Beginner (Paperback, 2007) 3rd EDITION** Microsoft Access VBA Programming for the Absolute Beginner 3rd edition by Michael A. Vine. Course Technology PTR,2007

**<u>Download</u>** Microsoft Access VBA Programming for the Absolute ...pdf

Read Online Microsoft Access VBA Programming for the Absolut ...pdf

## Download and Read Free Online Microsoft Access VBA Programming for the Absolute Beginner (Paperback, 2007) 3rd EDITION

#### From reader reviews:

#### Michael Madden:

Book is definitely written, printed, or highlighted for everything. You can know everything you want by a book. Book has a different type. As it is known to us that book is important matter to bring us around the world. Close to that you can your reading skill was fluently. A publication Microsoft Access VBA Programming for the Absolute Beginner (Paperback, 2007) 3rd EDITION will make you to be smarter. You can feel more confidence if you can know about almost everything. But some of you think this open or reading the book make you bored. It's not make you fun. Why they could be thought like that? Have you in search of best book or suited book with you?

#### **Elena Sparrow:**

Reading a publication can be one of a lot of action that everyone in the world really likes. Do you like reading book therefore. There are a lot of reasons why people like it. First reading a e-book will give you a lot of new data. When you read a reserve you will get new information mainly because book is one of various ways to share the information or their idea. Second, reading a book will make you more imaginative. When you studying a book especially fictional works book the author will bring one to imagine the story how the people do it anything. Third, you can share your knowledge to other individuals. When you read this Microsoft Access VBA Programming for the Absolute Beginner (Paperback, 2007) 3rd EDITION, it is possible to tells your family, friends along with soon about yours book. Your knowledge can inspire different ones, make them reading a e-book.

#### Gail Kennedy:

The book untitled Microsoft Access VBA Programming for the Absolute Beginner (Paperback, 2007) 3rd EDITION contain a lot of information on that. The writer explains your ex idea with easy way. The language is very clear and understandable all the people, so do not really worry, you can easy to read this. The book was written by famous author. The author brings you in the new period of time of literary works. You can easily read this book because you can read on your smart phone, or program, so you can read the book throughout anywhere and anytime. If you want to buy the e-book, you can open their official web-site in addition to order it. Have a nice read.

#### **Irene Hoyt:**

You can get this Microsoft Access VBA Programming for the Absolute Beginner (Paperback, 2007) 3rd EDITION by go to the bookstore or Mall. Just simply viewing or reviewing it could possibly to be your solve challenge if you get difficulties on your knowledge. Kinds of this e-book are various. Not only by written or printed but additionally can you enjoy this book simply by e-book. In the modern era including now, you just looking by your mobile phone and searching what their problem. Right now, choose your personal ways to get more information about your reserve. It is most important to arrange yourself to make

your knowledge are still update. Let's try to choose appropriate ways for you.

### Download and Read Online Microsoft Access VBA Programming for the Absolute Beginner (Paperback, 2007) 3rd EDITION #ZDYP9CWQSKO

### **Read Microsoft Access VBA Programming for the Absolute Beginner (Paperback, 2007) 3rd EDITION for online ebook**

Microsoft Access VBA Programming for the Absolute Beginner (Paperback, 2007) 3rd EDITION Free PDF d0wnl0ad, audio books, books to read, good books to read, cheap books, good books, online books, books online, book reviews epub, read books online, books to read online, online library, greatbooks to read, PDF best books to read, top books to read Microsoft Access VBA Programming for the Absolute Beginner (Paperback, 2007) 3rd EDITION books to read online.

# **Online Microsoft Access VBA Programming for the Absolute Beginner (Paperback, 2007) 3rd EDITION ebook PDF download**

Microsoft Access VBA Programming for the Absolute Beginner (Paperback, 2007) 3rd EDITION Doc

Microsoft Access VBA Programming for the Absolute Beginner (Paperback, 2007) 3rd EDITION Mobipocket

Microsoft Access VBA Programming for the Absolute Beginner (Paperback, 2007) 3rd EDITION EPub